# String Matching

Inge Li Gørtz

# String Matching

- String matching problem:
  - string T (text) and string P (pattern) over an alphabet  $\Sigma$ .
  - |T| = n, |P| = m.
  - Report all starting positions of occurrences of P in T.

P = a b a b a c a
T = b a c b a b a b a b a c a b

# Strings

- ε: empty string
- prefix/suffix: v=xy:
  - x prefix of v, if  $y \neq \varepsilon x$  is a proper prefix of v
  - y suffix of v, if  $y \neq \varepsilon x$  is a proper suffix of v.
- Example: S = aabca
  - The suffixes of S are: aabca, abca, bca, ca and a.
  - The strings abca, bca, ca and a are proper suffixes of S.

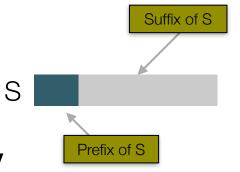

# String Matching

- Knuth-Morris-Pratt (KMP)
- Finite automaton

## A naive string matching algorithm

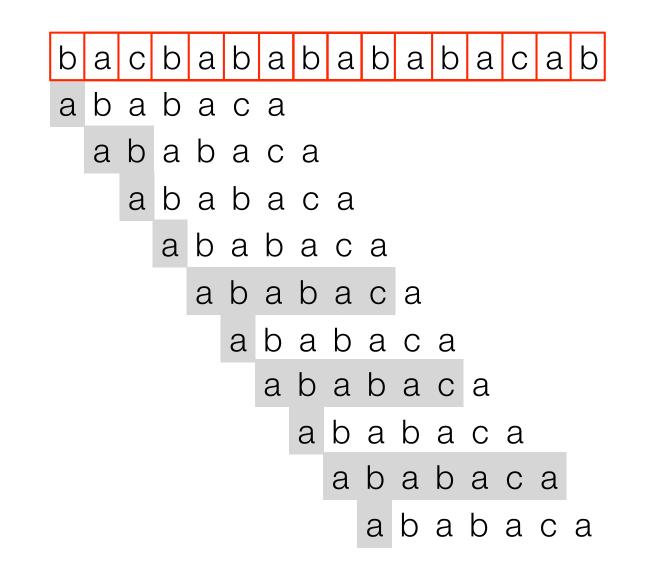

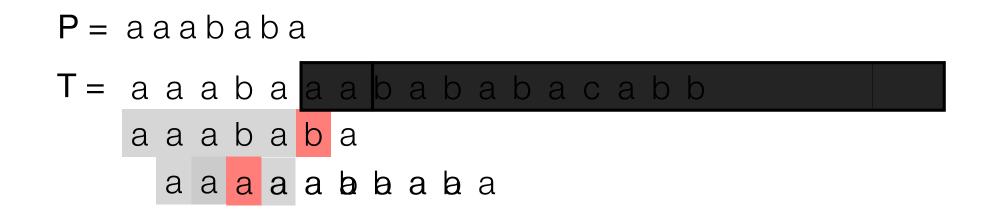

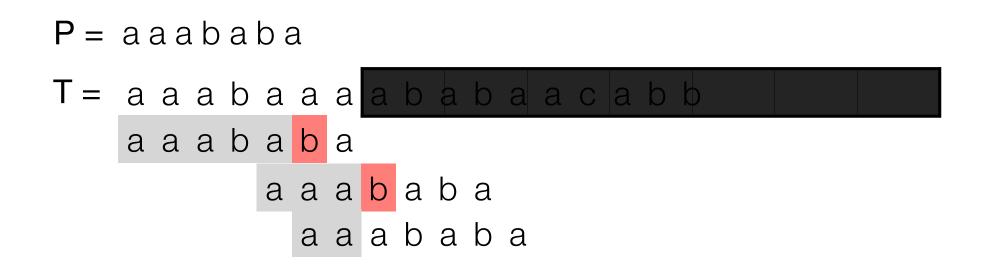

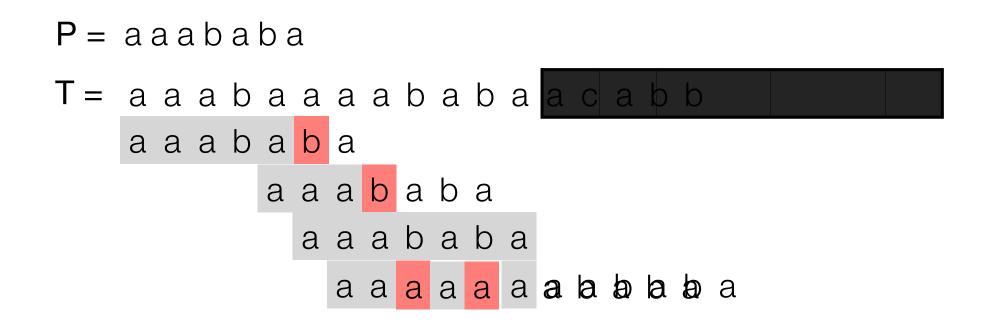

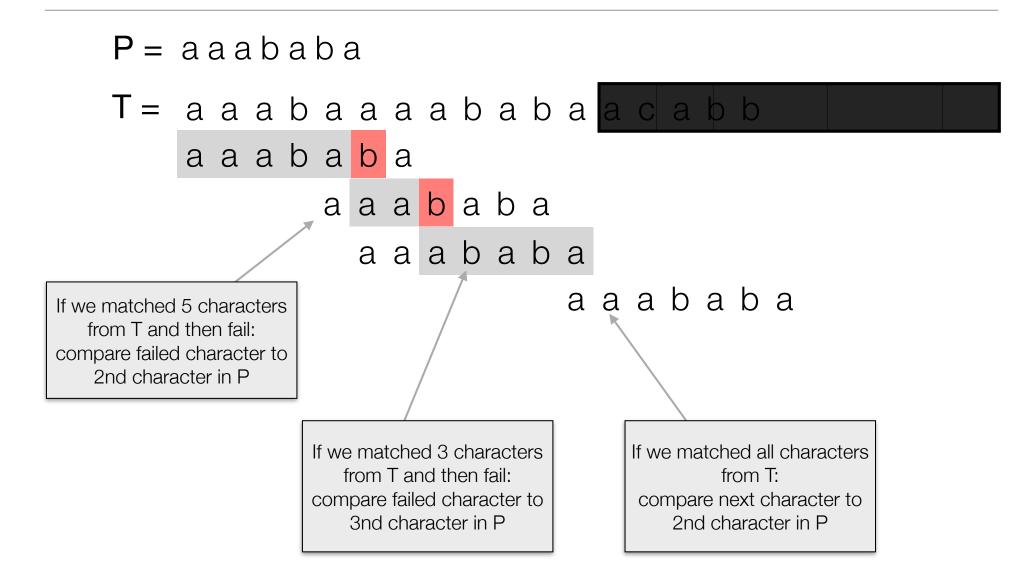

#### P = aaababa

| matched               |   | а | а | а | b | а | b | а |
|-----------------------|---|---|---|---|---|---|---|---|
| #matched              | 0 | 1 | 2 | 3 | 4 | 5 | 6 | 7 |
| if fail<br>compare to |   |   |   | 3 |   | 2 |   | 2 |

If we matched 5 characters from T and then fail: compare failed character to 2nd character in P If we matched 3 characters from T and then fail: compare failed character to 3nd character in P If we matched all characters from T: compare next character to 2nd character in P

#### P = aaababa

| matched               |   | а | а | а | b | а | b | а |
|-----------------------|---|---|---|---|---|---|---|---|
| #matched              | 0 | 1 | 2 | 3 | 4 | 5 | 6 | 7 |
| if fail<br>compare to |   |   |   | 3 |   | 2 |   | 2 |

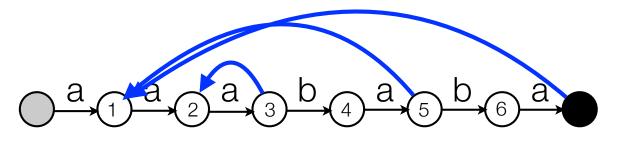

If we matched 5 characters from T and then fail: compare failed character to 2nd character in P If we matched 3 characters from T and then fail: compare failed character to 3nd character in P If we matched all characters from T: compare next character to 2nd character in P

#### P = aaababa

| matched               |   | а | а | а | b | а | b | а |
|-----------------------|---|---|---|---|---|---|---|---|
| #matched              | 0 | 1 | 2 | 3 | 4 | 5 | 6 | 7 |
| if fail<br>compare to | 1 | 1 | 2 | 3 | 1 | 2 | 1 | 2 |

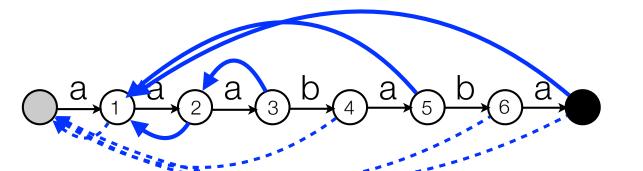

If we matched 5 characters from T and then fail: compare failed character to 2nd character in P If we matched 3 characters from T and then fail: compare failed character to 3nd character in P If we matched all characters from T: compare next character to 2nd character in P

# KMP and $\pi$ -array

• KMP: P = aaababa.

| $\pi$ -array  |   |   |   |   |   |   |   |   |  |
|---------------|---|---|---|---|---|---|---|---|--|
| matched       |   | а | а | а | b | а | b | а |  |
| #matched      | 0 | 1 | 2 | 3 | 4 | 5 | 6 | 7 |  |
| if fail go to | 0 | 0 | 1 | 2 | 0 | 1 | 0 | 1 |  |

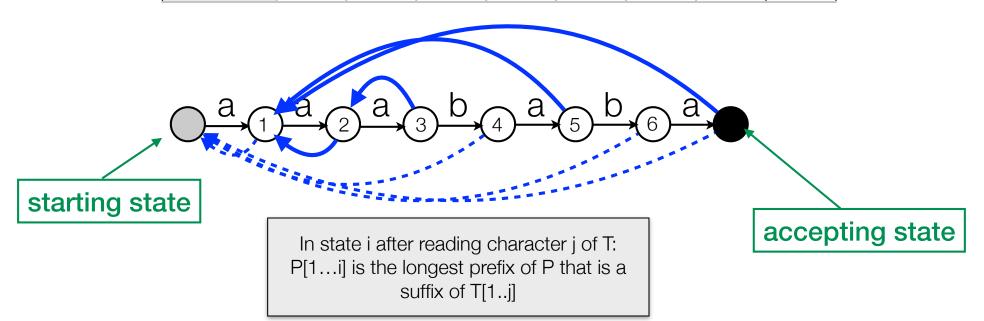

# KMP and $\pi$ -array

• KMP: P = aaababa.

| $\pi$ -array  |   |   |   |   |   |   |   |   |  |  |
|---------------|---|---|---|---|---|---|---|---|--|--|
| matched       |   | а | а | а | b | а | b | а |  |  |
| #matched      | 0 | 1 | 2 | 3 | 4 | 5 | 6 | 7 |  |  |
| if fail go to | 0 | 0 | 1 | 2 | 0 | 1 | 0 | 1 |  |  |

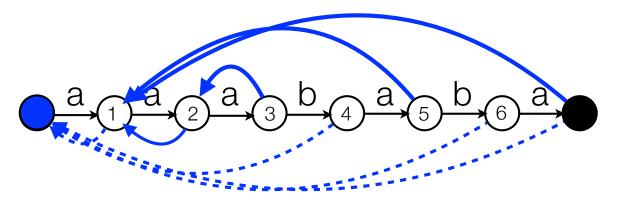

• Matching:

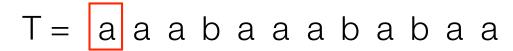

### KMP

- KMP: Can be seen as finite automaton with *failure links*:
  - Failure link: longest prefix of P that is a proper suffix of what we have matched until now.
  - In state i after reading T[j]: P[1..i] is the longest prefix of P that is a suffix of T[1...j].
  - Can follow several failure links when matching one character:

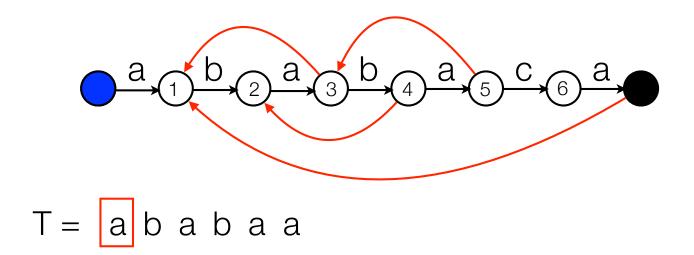

## **KMP** Analysis

- Analysis. |T| = n, |P| = m.
  - How many times can we follow a forward edge?
  - How many backward edges can we follow (compare to forward edges)?
  - Total number of edges we follow?
  - What else do we use time for?

## **KMP** Analysis

- Lemma. The running time of KMP matching is O(n).
  - Each time we follow a forward edge we read a new character of T.
  - #backward edges followed  $\leq$  #forward edges followed  $\leq$  n.
  - If in the start state and the character read in T does not match the forward edge, we stay there.
  - Total time = #non-matched characters in start state + #forward edges followed + #backward edges followed ≤ 2n.

- Failure link: longest prefix of P that is a proper suffix of what we have *matched* until now.
- Computing failure links: Use KMP matching algorithm.

longest prefix of P that is a proper suffix of 'abab'

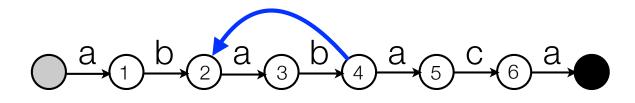

• Failure link: longest prefix of P that is a proper suffix of what we have *matched* until now.

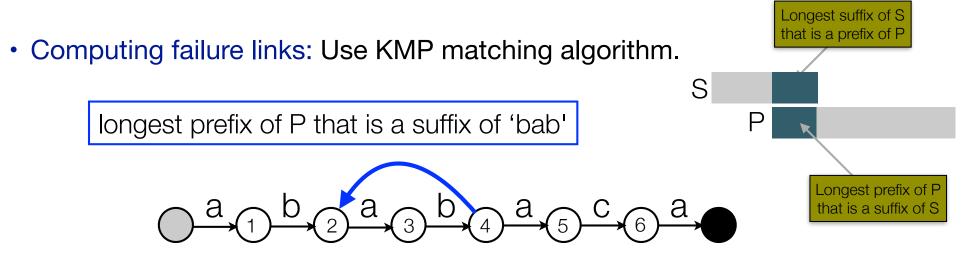

• Failure link: longest prefix of P that is a proper suffix of what we have *matched* until now.

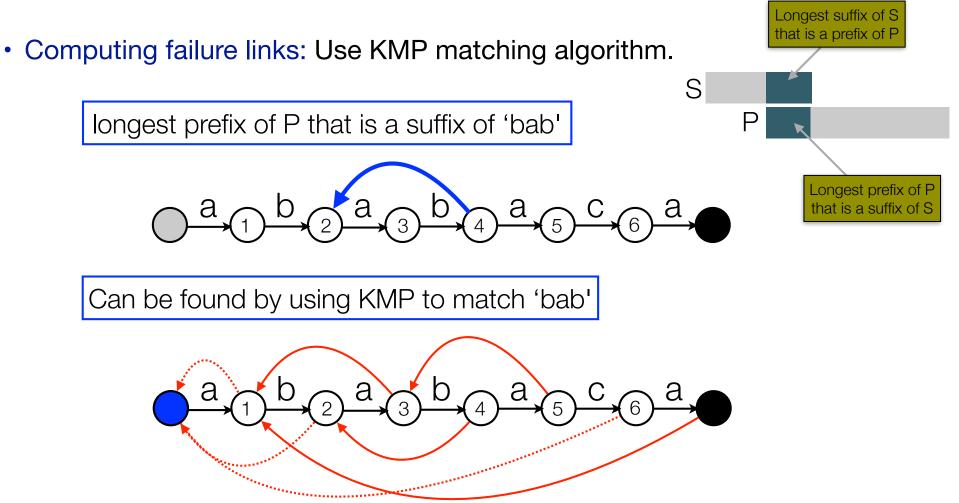

- Computing failure links: As KMP matching algorithm (only need failure links that are already computed).
- Failure link: longest prefix of P that is a proper suffix of what we have *matched* until now.

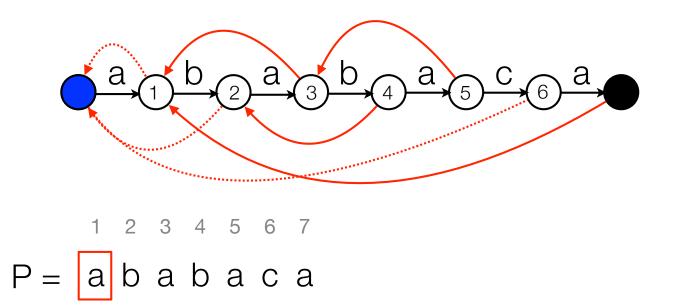

Fingerprinting

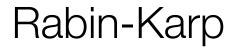

- Fingerprint: construct randomized fingerprint for P and each substring of T of length m.
- Assume (wlog.) binary alphabet.

$$F(P) = \sum_{i=1}^{m} 2^{m-i} P[i] \qquad F(T_s) = \sum_{i=1}^{m} 2^{m-i} T[s+i-1]$$

 $F(P) = 2^2 \cdot 1 + 2^1 \cdot 0 + 2^0 \cdot 1 = 5$ 

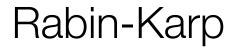

- Fingerprint: construct randomized fingerprint for P and each substring of T of length m.
- Assume (wlog.) binary alphabet.

$$F(P) = \sum_{i=1}^{m} 2^{m-i} P[i] \qquad F(T_s) = \sum_{i=1}^{m} 2^{m-i} T[s+i-1]$$

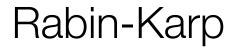

- Fingerprint: construct randomized fingerprint for P and each substring of T of length m.
- Assume (wlog.) binary alphabet.

$$F(P) = \sum_{i=1}^{m} 2^{m-i} P[i] \qquad F(T_s) = \sum_{i=1}^{m} 2^{m-i} T[s+i-1]$$

 $F(P) = 2^2 \cdot 1 + 2^1 \cdot 0 + 2^0 \cdot 1 = 5$ 

$$F(T_1) = 2^2 \cdot 1 + 2^1 \cdot 0 + 2^0 \cdot 1 = 5$$

$$F(P) = \sum_{i=1}^{m} 2^{m-i} P[i] \qquad F(T_s) = \sum_{i=1}^{m} 2^{m-i} T[s+i-1]$$

$$P 1 0 1 \qquad T 1 0 1 0 1 1 0 1 0$$

 $F(P) = 2^2 \cdot 1 + 2^1 \cdot 0 + 2^0 \cdot 1 = 5$ 

 $F(T_1) = 2^2 \cdot 1 + 2^1 \cdot 0 + 2^0 \cdot 1 = 5$ 

$$F(P) = \sum_{i=1}^{m} 2^{m-i} P[i] \qquad F(T_s) = \sum_{i=1}^{m} 2^{m-i} T[s+i-1]$$
  
P 1 0 1 T 1 0 1 0 1 1 0 1 0

$$F(P) = 2^2 \cdot 1 + 2^1 \cdot 0 + 2^0 \cdot 1 = 5$$

 $F(T_1) = 2^2 \cdot 1 + 2^1 \cdot 0 + 2^0 \cdot 1 = 5$  $F(T_2) = 2^2 \cdot 0 + 2^1 \cdot 1 + 2^0 \cdot 0 = 2$ 

$$F(P) = \sum_{i=1}^{m} 2^{m-i} P[i] \qquad F(T_s) = \sum_{i=1}^{m} 2^{m-i} T[s+i-1]$$

Т

$$F(P) = 2^2 \cdot 1 + 2^1 \cdot 0 + 2^0 \cdot 1 = 5$$

$$F(T_1) = 2^2 \cdot 1 + 2^1 \cdot 0 + 2^0 \cdot 1 = 5$$
  
$$F(T_2) = 2^2 \cdot 0 + 2^1 \cdot 1 + 2^0 \cdot 0 = 2$$

$$F(T_3) = 2^2 \cdot 1 + 2^1 \cdot 0 + 2^0 \cdot 1 = 5$$

$$F(P) = \sum_{i=1}^{m} 2^{m-i} P[i]$$

$$F(T_s) = \sum_{i=1}^{m} 2^{m-i} T[s+i-1]$$

$$F(P) = 2^2 \cdot 1 + 2^1 \cdot 0 + 2^0 \cdot 1 = 5$$

$$F(T_1) = 2^2 \cdot 1 + 2^1 \cdot 0 + 2^0 \cdot 1 = 5$$
  

$$F(T_2) = 2^2 \cdot 0 + 2^1 \cdot 1 + 2^0 \cdot 0 = 2$$
  

$$F(T_3) = 2^2 \cdot 1 + 2^1 \cdot 0 + 2^0 \cdot 1 = 5$$
  

$$F(T_4) = 2^2 \cdot 0 + 2^1 \cdot 1 + 2^0 \cdot 1 = 3$$

$$F(P) = \sum_{i=1}^{m} 2^{m-i} P[i]$$

$$F(T_s) = \sum_{i=1}^{m} 2^{m-i} T[s+i-1]$$

$$F(P) = 2^2 \cdot 1 + 2^1 \cdot 0 + 2^0 \cdot 1 = 5$$

$$F(T_1) = 2^2 \cdot 1 + 2^1 \cdot 0 + 2^0 \cdot 1 = 5$$
  

$$F(T_2) = 2^2 \cdot 0 + 2^1 \cdot 1 + 2^0 \cdot 0 = 2$$
  

$$F(T_3) = 2^2 \cdot 1 + 2^1 \cdot 0 + 2^0 \cdot 1 = 5$$
  

$$F(T_4) = 2^2 \cdot 0 + 2^1 \cdot 1 + 2^0 \cdot 1 = 3$$

$$F(T_5) = 2^2 \cdot 1 + 2^1 \cdot 1 + 2^0 \cdot 0 = 6$$

Ρ

$$F(P) = \sum_{i=1}^{m} 2^{m-i} P[i]$$

$$F(T_s) = \sum_{i=1}^{m} 2^{m-i} T[s+i-1]$$

1

1

0

()

$$F(P) = 2^2 \cdot 1 + 2^1 \cdot 0 + 2^0 \cdot 1 = 5$$

P occurs in T at position s  

$$\Leftrightarrow$$
  
F(P) = F(T<sub>s</sub>)

- $F(T_1) = 2^2 \cdot 1 + 2^1 \cdot 0 + 2^0 \cdot 1 = 5$   $F(T_2) = 2^2 \cdot 0 + 2^1 \cdot 1 + 2^0 \cdot 0 = 2$   $F(T_3) = 2^2 \cdot 1 + 2^1 \cdot 0 + 2^0 \cdot 1 = 5$   $F(T_4) = 2^2 \cdot 0 + 2^1 \cdot 1 + 2^0 \cdot 1 = 3$   $F(T_5) = 2^2 \cdot 1 + 2^1 \cdot 1 + 2^0 \cdot 0 = 6$  $F(T_6) = 2^2 \cdot 1 + 2^1 \cdot 0 + 2^0 \cdot 1 = 5$
- $F(T_7) = 2^2 \cdot 0 + 2^1 \cdot 1 + 2^0 \cdot 0 = 2$

Ρ

$$F(P) = \sum_{i=1}^{m} 2^{m-i} P[i]$$

0

$$F(T_s) = \sum_{i=1}^{m} 2^{m-i} T[s+i-1]$$

$$F(P) = 2^2 \cdot 1 + 2^1 \cdot 0 + 2^0 \cdot 1 = 5 \qquad F(T_1) = 2^2 \cdot 1 + 2^1 \cdot 0$$

$$F(T_1) = 2^2 \cdot 1 + 2^1 \cdot 0 + 2^0 \cdot 1 = 5$$

$$F(T_2) = 2^2 \cdot 0 + 2^1 \cdot 1 + 2^0 \cdot 0 = 2$$

$$F(T_3) = 2^2 \cdot 1 + 2^1 \cdot 0 + 2^0 \cdot 1 = 5$$

$$\mathsf{F}(\mathsf{T}_4) = 2^2 \cdot 0 + 2^1 \cdot 1 + 2^0 \cdot 1 = 3$$

$$F(T_5) = 2^2 \cdot 1 + 2^1 \cdot 1 + 2^0 \cdot 0 = 6$$

$$F(T_6) = 2^2 \cdot 1 + 2^1 \cdot 0 + 2^0 \cdot 1 = 5$$

 $F(T_7) = 2^2 \cdot 0 + 2^1 \cdot 1 + 2^0 \cdot 0 = 2$ 

P occurs in T at position s  

$$\Leftrightarrow$$
  
F(P) = F(T<sub>s</sub>)

$$F(P) = \sum_{i=1}^{m} 2^{m-i} P[i] \qquad F(T_s) = \sum_{i=1}^{m} 2^{m-i} T[s+i-1]$$

$$P 1 0 1 \qquad T 1 0 1 0 1 1 0 1 0$$

$$F(P) = 2^2 \cdot 1 + 2^1 \cdot 0 + 2^0 \cdot 1 = 5$$

$$F(T_1) = 2^2 \cdot 1 + 2^1 \cdot 0 + 2^0 \cdot 1 = 5$$

P occurs in T at position s  

$$\Leftrightarrow$$
  
F(P) = F(T<sub>s</sub>)

$$F(P) = \sum_{i=1}^{m} 2^{m-i} P[i] \qquad F(T_s) = \sum_{i=1}^{m} 2^{m-i} T[s+i-1]$$

$$P \boxed{1 \ 0 \ 1} \qquad T \boxed{1 \ 0 \ 1 \ 0 \ 1 \ 0 \ 1 \ 0}$$

$$F(P) = 2^2 \cdot 1 + 2^1 \cdot 0 + 2^0 \cdot 1 = 5$$

 $F(T_1) = 2^2 \cdot 1 + 2^1 \cdot 0 + 2^0 \cdot 1 = 5$  $F(T_2) =$ 

P occurs in T at position s  

$$\Leftrightarrow$$
  
 $F(P) = F(T_s)$ 

$$F(P) = 2^2 \cdot 1 + 2^1 \cdot 0 + 2^0 \cdot 1 = 5$$

 $F(T_1) = 2^2 \cdot 1 + 2^1 \cdot 0 + 2^0 \cdot 1 = 5$  $F(T_2) = (F(T_1) - 2^2 \cdot 1) \cdot 2 + 2^0 \cdot 0 = 2$ 

P occurs in T at position s  

$$\Leftrightarrow$$
  
 $F(P) = F(T_s)$ 

$$F(P) = \sum_{i=1}^{m} 2^{m-i} P[i]$$

$$F(T_s) = \sum_{i=1}^{m} 2^{m-i} T[s+i-1]$$

$$F(P) = 2^2 \cdot 1 + 2^1 \cdot 0 + 2^0 \cdot 1 = 5$$

 $F(T_1) = 2^2 \cdot 1 + 2^1 \cdot 0 + 2^0 \cdot 1 = 5$   $F(T_2) = (F(T_1) - 2^2 \cdot 1) \cdot 2 + 2^0 \cdot 0 = 2$  $F(T_3) = (F(T_2) - 2^2 \cdot 0) \cdot 2 + 2^0 \cdot 1 = 5$ 

P occurs in T at position s  

$$\Leftrightarrow$$
  
 $F(P) = F(T_s)$ 

• Can compute  $F(T_{s+1})$  from  $F(T_s)$ :

$$F(T_{s+1}) = 2 \cdot F(T_s) - 2^m T[s] + T[s+m+1]$$

- *m* large: Numbers too big to calculate in constant time.
- Solution: randomization. Choose prime  $p \le n^2 m$  randomly.

$$F_p(P) = F(P) \mod p = \sum_{i=1}^m 2^{m-i} P[i] \mod p$$
$$F_p(T_s) = F(T_s) \mod p = \sum_{i=1}^m 2^{m-i} T[s+i-1] \mod p$$

m

• Can compute  $F_p(T_{s+1})$  from  $F_p(T_s)$  in constant time:

 $F_p(T_{s+1}) = 2 \cdot (F_p(T_s) \mod p) - (2^m \mod p) \cdot T[s] + T[s+m-1] \mod p$ 

- P matches T at position  $s \Rightarrow F_p(P) = F_p(T)$ .
- Opposite not true.
  - p random prime  $\leq n^2 m \Rightarrow$  probability of false match  $\leq 2.53/m$ .

- Rabin-Karp:
  - Choose random prime  $\leq n^2 m$ .
  - Compute  $F_p(P)$ .
  - For each position s in T compute  $F_p(T_s)$  and compare to  $F_p(P)$ . If  $F_p(P) = F_p(T_s)$  declare probable match or check explicitly.
- Time:  $\Theta(m + n)$  randomized Monte Carlo algorithm (with errors).
- Can verify *all* candidate matches in O(n) time.
  - Las Vegas algorithm (no errors, expected running time) with expected running time O(n):
    - Run algorithm
    - Verify
    - Rerun if errors.